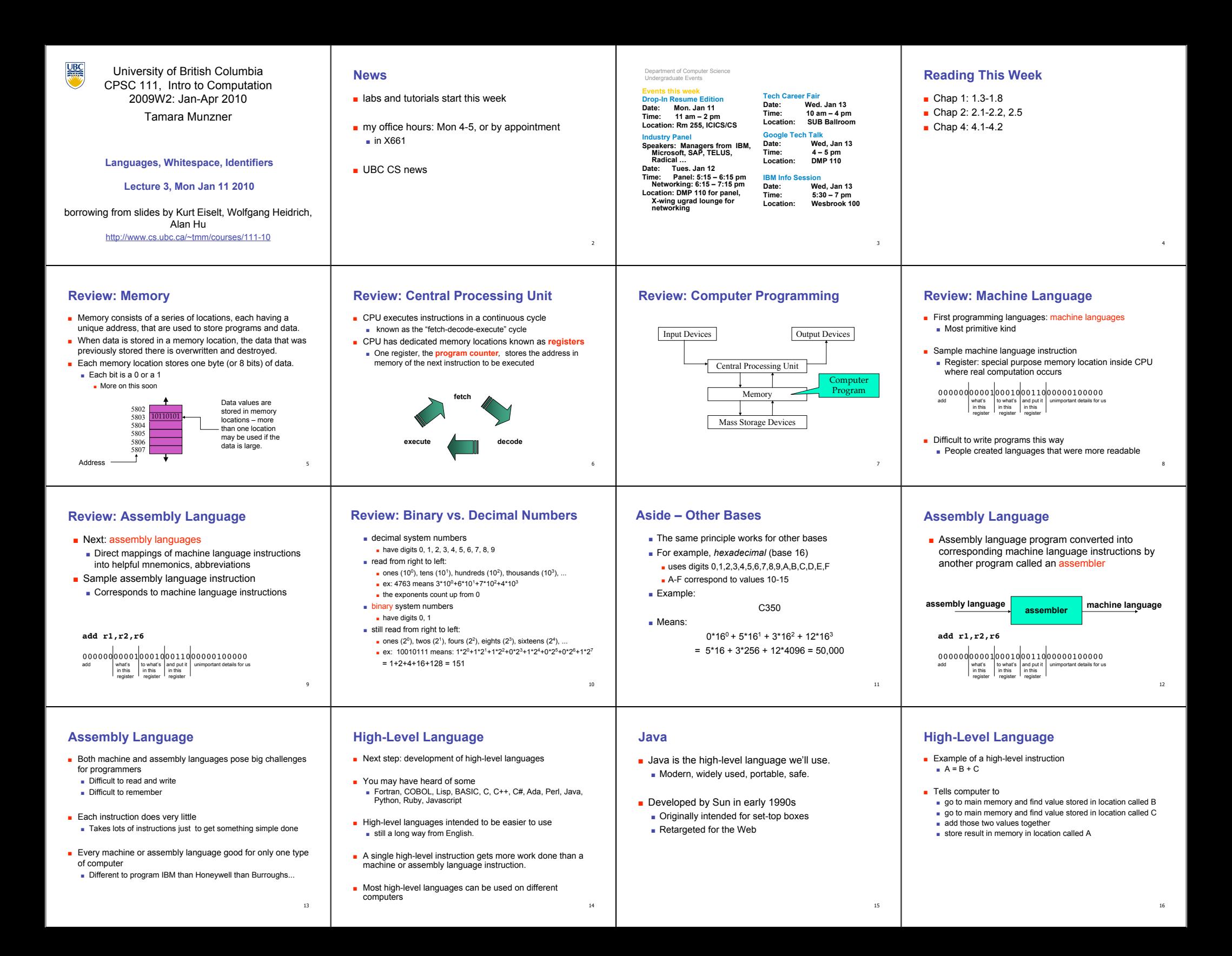

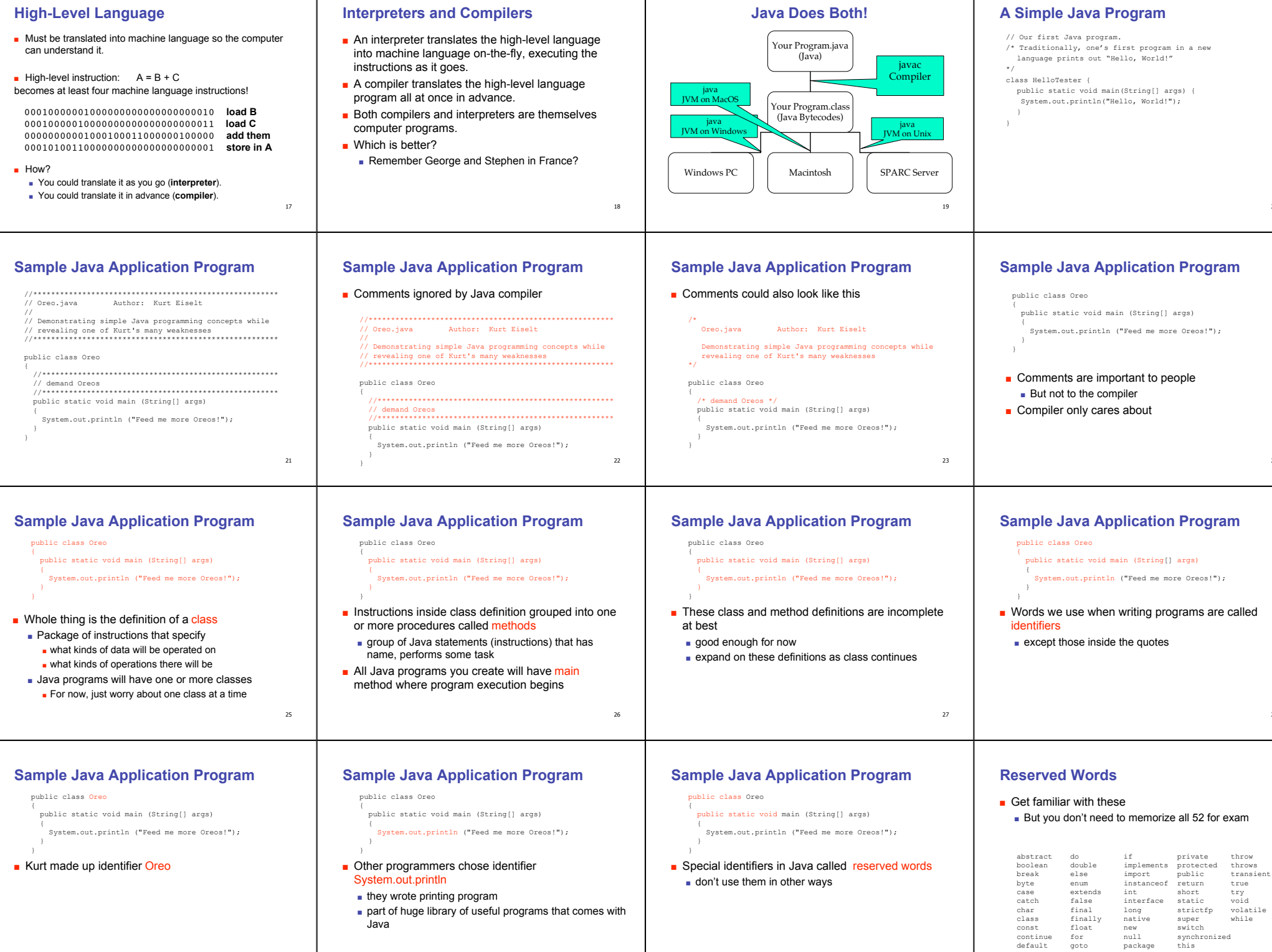

 $_{\rm 31}$ 

package

 $^{24}$ 

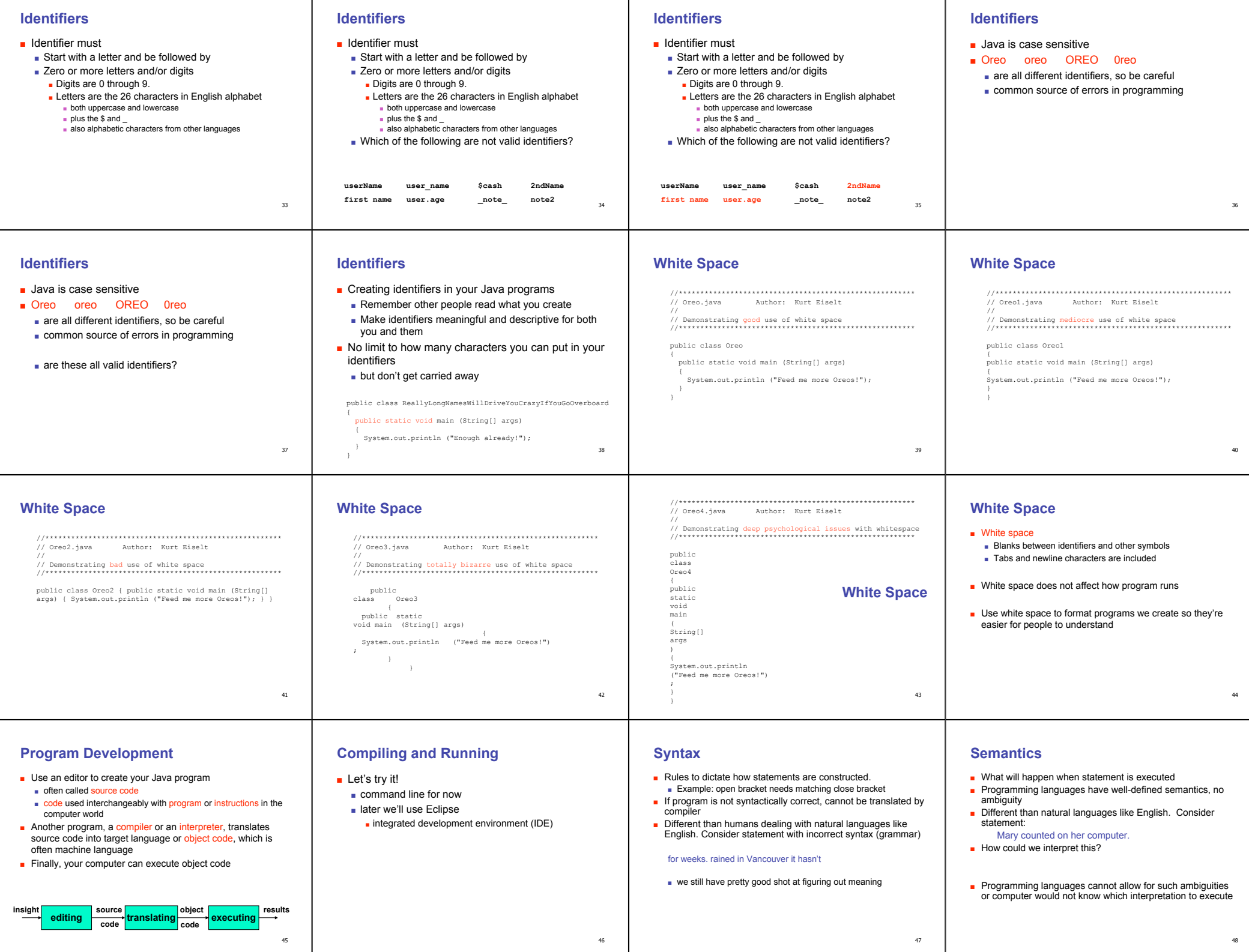

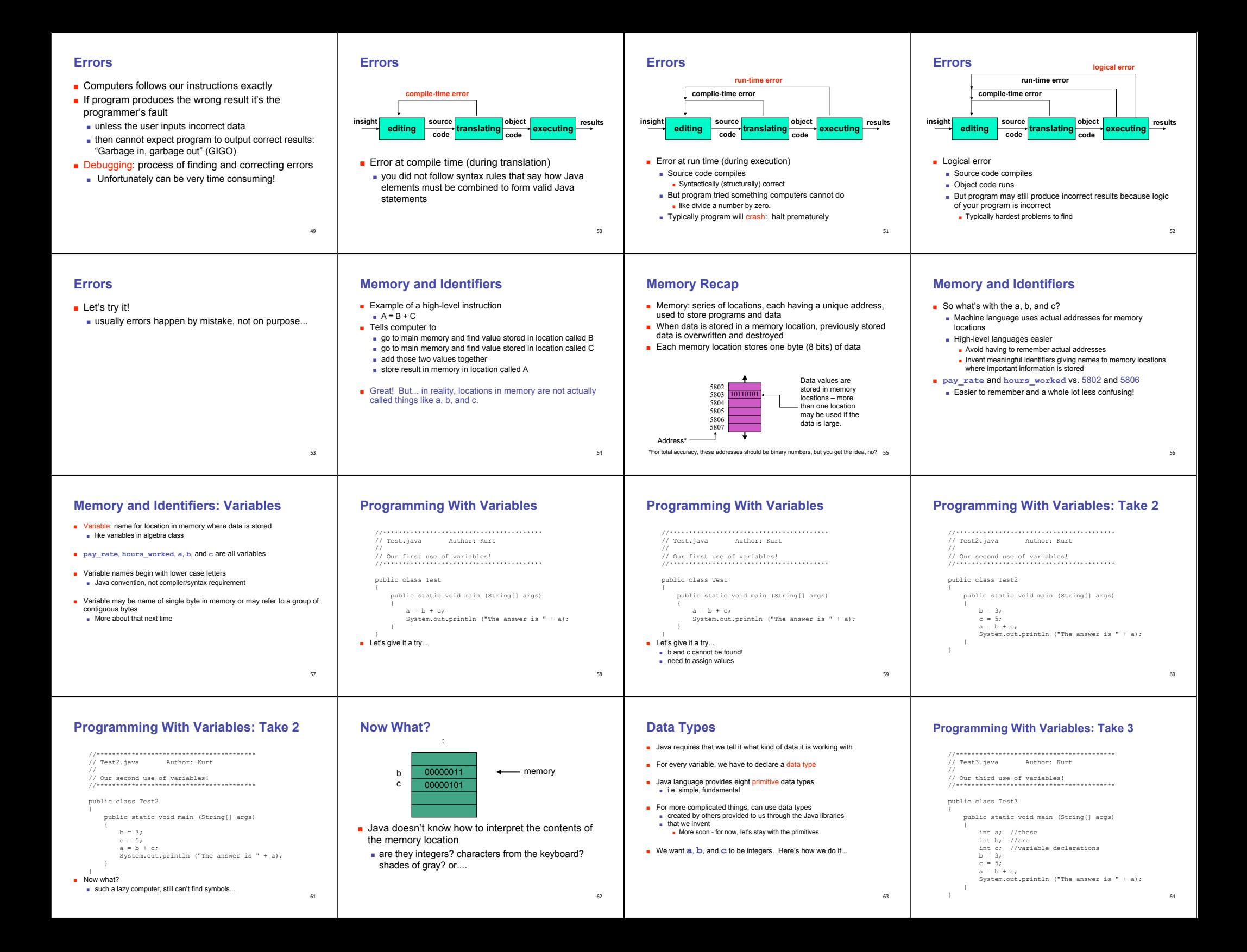

## **Primitive Data Types: Numbers**

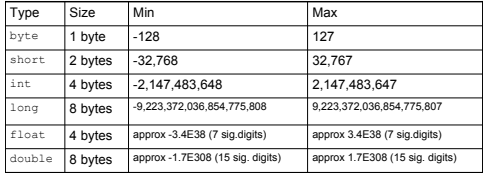

### ■ Six primitives for numbers

- integer vs. floating point
- fixed size, so finite capacity

### **Primitive Data Types: Non-numeric**

- Character Type
	- named char ■ Java uses the Unicode character set so each char bytes of memory.
- Boolean Type

65

- named boolean ■ Variables of type boolean have only two valid value ■ true and false
- Often represents whether particular condition is tru
- More generally represents any data that has two ■ yes/no, on/off

# **Primitive Data Types: Numbers**

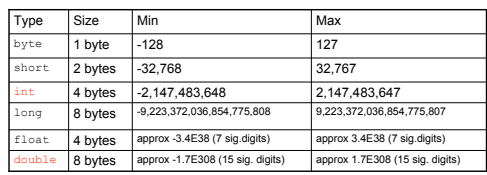

#### **Questions?**

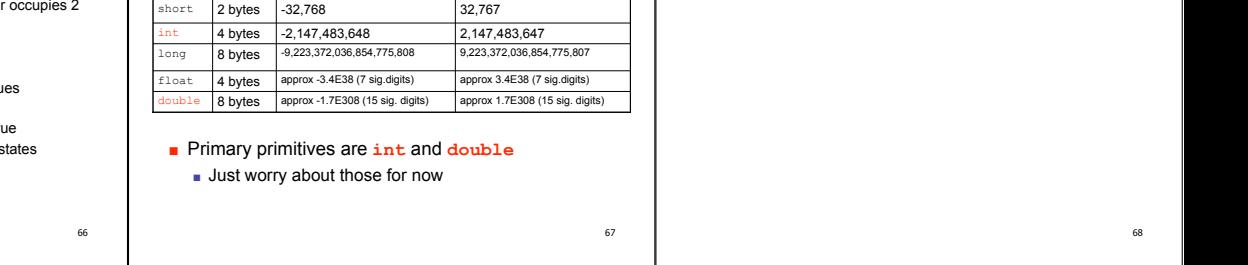